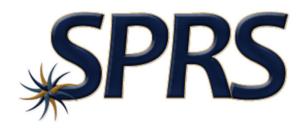

### Supplier Performance Risk System Summary Report for Government Tutorial

#### Note to Viewers

To preserve detail and integrity screenshots have been edited for size & content

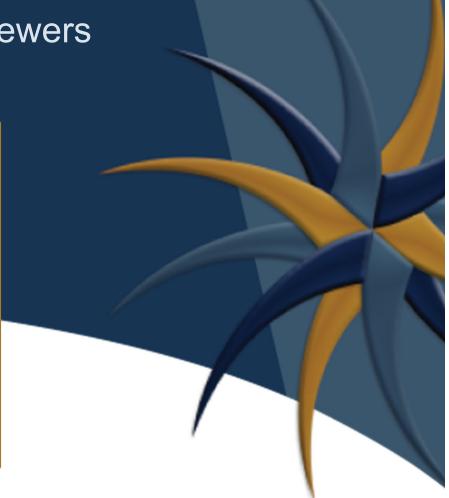

| <b>⋇ ×</b>                 |                                                                                                    |
|----------------------------|----------------------------------------------------------------------------------------------------|
| Govt Home                  | GOVERNMENT SUMMARY QUALIFIER REPORT                                                                                                    |
| Logout                     | Print<br>Print<br>Print<br>Print                                                                                                    |
| PERFORMANCE REPORTS        | vernment users can execute summary report for one or more CAGE Codes/UEI and/or one or more Supply Codes.                                                                                                    |
| Summary Report             | tructions:  1. Enter one or more CAGE Codes. Enter multiple CAGEs separated by a colon ':'. Up to five CAGEs may be added at a time. Total added is unlimited. Select Add CAGE Code button.                                                                                                    |
| Solicitation Inquiry       | 2. If only UEI is known, enter UEI one at a time.<br>Select Add UEI button. Corresponding CAGE will be added.                                                                                                    |
| Edit Existing Solicitation | <ol> <li>CAGE and/or UEI are MANDATORY.</li> <li>Select a Supply Type (FSC/PSC or NAICS).</li> <li>Optionally enter a Supply Code appropriate for the Supply Type and click Add Supply Code button, or Enter multiple Supply Codes separated by a colon ':'.</li> <li>Up to five Supply Codes may be added at a time.</li> </ol> |
| Selicitation History       | <ul> <li>Op to five supply Code or Supply Code from the selected list, select the CAGE Code or Supply Code and click on the respective Remove button.</li> <li>Click Run Summary Report to generate summary report for the qualifiers entered.</li> </ul>                                                                        |
|                            | (M) UEI: Add UEI<br>OR (single UEI Only)                                                                                                    |
|                            | (M) CAGE Code: Add CAGE Code (multiple CAGE Codes e.g. #####:######)                                                                                                    |
|                            | Supply Type:           FSC/PSC O NAICS                                                                                                    |
|                            | (multiple FSC/PSC Supply Codes e.g. ####:#####:#####): Add Supply Code (multiple FSC/PSC Supply Codes e.g. ####:####):                                                                                                    |
|                            | Run Summary Report                                                                                                    |

| GOVERNM                                                                                                    | ENT SUMMARY QUALIFIER REPORT                                             |
|----------------------------------------------------------------------------------------------------|--------------------------------------------------------------------------|
| Source Selection Sensitive Information, See FAR 2.101, 3.104, and 4                                                                                                    | Print 2 1503                                                             |
| Overview:<br>Government users can execute summary report for one or more CA                                                                                                    |                                                                          |
| Instructions:                                                                                                    |                                                                          |
| Select Add CAGE Code button.<br>2. If only UEI is known, enter UEI one at a time.<br>Select Add UEI button. Corresponding CAGE will be added.<br>3. CAGE and/or UEI are MANDATORY.<br>4. Select a Supply Type (FSC/PSC or NAICS). |                                                                          |
| (M) UEI:<br>OR                                                                                                    | (single UEI Only)                                                        |
| (M) CAGE Code:                                                                                                    | Add CAGE Code (multiple CAGE Code e.g. ################################# |
| Supply Type:                                                                                                    | ● FSC/PSC ○ NAICS                                                        |
| (multiple FSC/PSC Supply Codes e.g. ####:####:####):                                                                                                    | (multiple FSC/PSC Supply Codes e.g. ####:#####)                          |
|                                                                                                    | Run Summary Report                                                       |

| GOVERNM                                                                                                    | ENT SUMMARY QUALIFIER REPORT                                 |
|----------------------------------------------------------------------------------------------------|--------------------------------------------------------------|
| Source Selection Sensitive Information, See FAR 2.101, 3.104, and 4<br>Overview:<br>Government users can execute summary report for one or more CA                                                                                |                                                              |
| Instructions:                                                                                                    |                                                              |
| Select Add CAGE Code button.<br>2. If only UEI is known, enter UEI one at a time.<br>Select Add UEI button. Corresponding CAGE will be added.<br>3. CAGE and/or UEI are MANDATORY.<br>4. Select a Supply Type (FSC/PSC or NAICS). |                                                              |
| (M) UEI:<br>OR                                                                                                    | (single UEI Only)                                            |
| (M) CAGE Code:                                                                                                    | (multiple CAGE Codes e.g. ################################## |
| Supply Type:                                                                                                    | ● FSC/PSC ○ NAICS                                            |
| (multiple FSC/PSC Supply Codes e.g. ####:####:####):                                                                                                    | (multiple FSC/PSC Supply Codes e.g. ####:#####)              |
|                                                                                                    | Run Summary Report                                           |

| GOVERNM                                                                                                    | ENT SUMMARY QUALIFIER REPORT                                                             |                                                  |
|----------------------------------------------------------------------------------------------------|------------------------------------------------------------------------------------------|--------------------------------------------------|
| Source Selection Sensitive Information, See FAR 2.101, 3.104, and 4<br><b>Overview:</b><br>Government users can execute summary report for one or more CA                                                                         |                                                                                          |                                                  |
| Instructions:                                                                                                    |                                                                                          |                                                  |
| Select Add CAGE Code button.<br>2. If only UEI is known, enter UEI one at a time.<br>Select Add UEI button. Corresponding CAGE will be added.<br>3. CAGE and/or UEI are MANDATORY.<br>4. Select a Supply Type (FSC/PSC or NAICS). |                                                                                          | List of selected CAGE Code(s).<br>ZSP01<br>ZSP02 |
| (M) UEI:<br>OR                                                                                                    | (single UEI Only)                                                                        | Remove CAGE Code                                 |
| (M) CAGE Code:                                                                                                    | (multiple CAGE Codes e.g. ##################################                             |                                                  |
| Supply Type:                                                                                                    | ● F5C/P5C ○ NAICS                                                                        |                                                  |
| (multiple FSC/PSC Supply Codes e.g. ####:####:####):                                                                                                    | Add Supply Code (multiple FSC/PSC Supply Codes e.g. ####:############################### |                                                  |
|                                                                                                    | Run Summary Report                                                                       |                                                  |

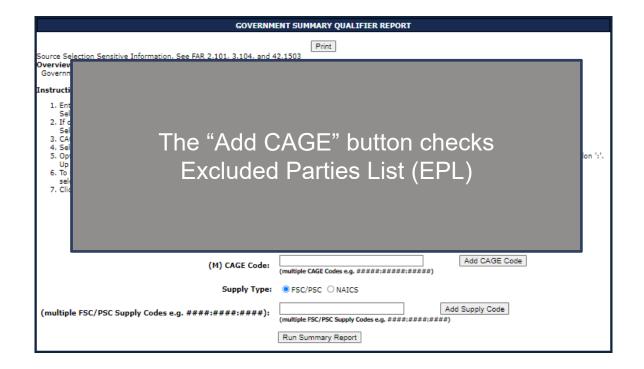

| GOVERNM                                                                                                    | ENT SUMMARY QUALIFIER REPORT                                                                       |                                  |
|----------------------------------------------------------------------------------------------------|----------------------------------------------------------------------------------------------------|----------------------------------|
| Source Selection Sensitive Information, See FAR 2.101, 3.104, and 4<br>Overview:<br>Government users can execute summary report for one or more CA                                                                                |                                                                                                    |                                  |
| Instructions:                                                                                                    |                                                                                                    |                                  |
| Select Add CAGE Code button.<br>2. If only UEI is known, enter UEI one at a time.<br>Select Add UEI button. Corresponding CAGE will be added.<br>3. CAGE and/or UEI are MANDATORY.<br>4. Select a Supply Type (FSC/PSC or NAICS). |                                                                                                    | List of selected Supply Code(s). |
| (M) UEI:<br>OR<br>(M) CAGE Code:                                                                                                    | Add UEI (single UEI Only) Add CAGE Code (multiple CAGE Code e.g. ################################# | Remove Supply Code               |
| Supply Type:                                                                                                    | ● FSC/PSC ○ NAICS                                                                                  |                                  |
| (multiple FSC/PSC Supply Codes e.g. ####:#####:####):                                                                                                    | Add Supply Code (multiple FSC/PSC Supply Codes e.g. ####:#####) Run Summary Report                 |                                  |
|                                                                                                    | · · · · · · · · · · · · · · · · · · ·                                                              |                                  |

| GOVERNMENT SUMMARY QUALIFIER REPORT                                                                                                    |                                                                          |  |  |  |  |  |
|----------------------------------------------------------------------------------------------------|--------------------------------------------------------------------------|--|--|--|--|--|
| Source Selection Sensitive Information, See FAR 2.101, 3.104, and 4<br>Overview:<br>Government users can execute summary report for one or more CA                                                                                |                                                                          |  |  |  |  |  |
| Instructions:                                                                                                    |                                                                          |  |  |  |  |  |
| Select Add CAGE Code button.<br>2. If only UEI is known, enter UEI one at a time.<br>Select Add UEI button. Corresponding CAGE will be added.<br>3. CAGE and/or UEI are MANDATORY.<br>4. Select a Supply Type (FSC/PSC or NAICS). |                                                                          |  |  |  |  |  |
| (M) UEI:<br>OR                                                                                                    | Add UEI (single UEI Only)                                                |  |  |  |  |  |
| (M) CAGE Code:                                                                                                    | (multiple CAGE Codes e.g. ##################################             |  |  |  |  |  |
| Supply Type                                                                                                    | C O NAICS                                                                |  |  |  |  |  |
| (multiple FSC/PSC Supply Codes e.g. ####:####:####):                                                                                                    | (multiple FSC/PSC Supply Codes e.g. ####:############################### |  |  |  |  |  |
|                                                                                                    | Run Summary Report                                                       |  |  |  |  |  |

| GOVERNM                                                                                                    | ENT SUMMARY QUALIFIER REPORT                                             |
|----------------------------------------------------------------------------------------------------|--------------------------------------------------------------------------|
| Source Selection Sensitive Information, See FAR 2.101, 3.104, and 4<br><b>Overview:</b><br>Government users can execute summary report for one or more CA                                                                         |                                                                          |
| Instructions:                                                                                                    |                                                                          |
| Select Add CAGE Code button.<br>2. If only UEI is known, enter UEI one at a time.<br>Select Add UEI button. Corresponding CAGE will be added.<br>3. CAGE and/or UEI are MANDATORY.<br>4. Select a Supply Type (FSC/PSC or NAICS). |                                                                          |
| (M) UEI:<br>OR                                                                                                    | Add UEI (single UEI Only)                                                |
| (M) CAGE Code:                                                                                                    | (multiple CAGE Codes e.g. ##################################             |
| Supply Type:                                                                                                    | ● FSC/PSC ○ NAICS                                                        |
| (multiple FSC/PSC Supply Codes e.g. ####:####:####):                                                                                                    | (multiple FSC/PSC Supply Codes e.g. ####:############################### |
|                                                                                                    | Run Summary Report                                                       |

| CAGE CODE                                                                                                    | Co             | Company Name Company Address |                       |                                 | Replace Code(if any) |
|----------------------------------------------------------------------------------------------------|----------------|------------------------------|-----------------------|---------------------------------|----------------------|
| ZSP01                                                                                                    | COMPANY A1     |                              | A1 ROAD<br>A1 CITY AA | 11111                           |                      |
|                                                                                                    |                |                              |                       | DLOR LEGEND                     |                      |
|                                                                                                    |                |                              | -                     | Top 5%                          |                      |
|                                                                                                    |                |                              |                       | Next 10%                        |                      |
|                                                                                                    |                |                              |                       | Next 70%                        |                      |
|                                                                                                    | -              |                              |                       | Next 10%<br>Lowest 5%           |                      |
|                                                                                                    |                |                              | Red:                  | Lowest 3%                       |                      |
|                                                                                                    |                | CAGE CODE                    |                       | Overall Delivery Score          |                      |
|                                                                                                    | -              | ZSP01                        |                       | 31                              |                      |
|                                                                                                    |                |                              |                       |                                 |                      |
| CAGE Code                                                                                                    | Supply<br>Code | Weighted<br>Delivery Score   | 2                     | Weighted<br>Quality Performance | Classification Date  |
| ZSP01                                                                                                    | 4820           | 32<br>(60 Records)           |                       | Color RED<br>( 158 Records)     | 08/24/2022           |
| 25901                                                                                                    |                |                              |                       |                                 |                      |
| ZSP01                                                                                                    | <u>AJ94</u>    | 3<br>(3 Records)             |                       | Color GREEN<br>( 7 Records)     | 08/24/2022           |
| ZSP01                                                                                                    | <u>AJ94</u>    |                              |                       |                                 | 08/24/2022           |
| ZSP01                                                                                                    | <u>AJ94</u>    | (3 Records)                  | es - Click on t       |                                 | 08/24/2022           |
| ZSP01<br>int of Contact(s):<br>R FORCE                                                                                                    | <u>AJ94</u>    | (3 Records)                  | es - Click on t       | ( 7 Records)                    | 08/24/2022           |
| ZSP01<br>int of Contact(s):<br>IR FORCE<br>IC HILL                                                                                                    | <u>AJ94</u>    | (3 Records)                  | es - Click on t       | ( 7 Records)                    | 08/24/2022           |
| ZSP01<br>int of Contact(s):<br><u>R FORCE</u><br><u>C HILL</u><br><u>.C ROBINS</u>                                                                         | <u>AJ94</u>    | (3 Records)                  | es - Click on t       | ( 7 Records)                    | 08/24/2022           |
| ZSP01<br>int of Contact(s):<br>IR FORCE<br>IC HILL<br>IC ROBINS<br>IC TINKER<br>RMY                                                                        | <u>A94</u>     | (3 Records)                  | es - Click on t       | ( 7 Records)                    | 08/24/2022           |
| ZSP01<br>int of Contact(s):<br>IR FORCE<br>IC HILL<br>IC ROBINS<br>IC TINKER<br>RMY<br>APS                                                                 | <u>AJ94</u>    | (3 Records)                  | es - Click on t       | ( 7 Records)                    | 08/24/2022           |
| ZSP01<br>int of Contact(s):<br>IR FORCE<br>IC HILL<br>IC ROBINS<br>IC TINKER<br>RMY<br>ADS<br>CSQ                                                          | <u>AJ94</u>    | (3 Records)                  | es - Click on t       | ( 7 Records)                    | 08/24/2022           |
| ZSP01<br>int of Contact(s):<br>IR FORCE<br>IC HILL<br>IC ROBINS<br>IC TINKER<br>RMY<br>APS<br>CSO<br>DC                                                    | <u>A394</u>    | (3 Records)                  | es - Click on t       | ( 7 Records)                    | 08/24/2022           |
| ZSP01<br>int of Contact(s):<br>IR FORCE<br>IC HILL<br>IC ROBINS<br>IC TINKER<br>RMY<br>ADS<br>CSO<br>DC<br>ESC<br>LA                                       | <u>A394</u>    | (3 Records)                  | es - Click on t       | ( 7 Records)                    | 08/24/2022           |
| ZSP01<br>int of Contact(s):<br>IR FORCE<br>IC HILL<br>IC ROBINS<br>IC TINKER<br>RMY<br>APS<br>SSQ<br>DC<br>ESC<br>LA<br>LA DELIVERY                        | <u>A394</u>    | (3 Records)                  | es - Click on t       | ( 7 Records)                    | 08/24/2022           |
| ZSP01<br>Dint of Contact(s):<br>IR FORCE<br>IC HILL<br>IC ROBINS<br>IC TINKER<br>RMY<br>APS<br>CSD<br>CSD<br>CSD<br>CSD<br>CSD<br>CSD<br>CSD<br>CS         | <u>A394</u>    | (3 Records)                  | es - Click on t       | ( 7 Records)                    | 08/24/2022           |
| ZSP01<br>int of Contact(s):<br>IR FORCE<br>IC HILL<br>IC ROBINS<br>IC TINKER<br>RMY<br>APS<br>SSO<br>DC<br>ESC<br>LÁ<br>LA DELIVERY                        | <u>A394</u>    | (3 Records)                  | es - Click on t       | ( 7 Records)                    | 08/24/2022           |
| ZSP01<br>int of Contact(s):<br>IR FORCE<br>IC HILL<br>IC ROBINS<br>IC TINKER<br>BMY<br>APS<br>CSO<br>DC<br>ESC<br>LA<br>LA<br>DELIVERY<br>NSC<br>RMS<br>SC | <u>A394</u>    | (3 Records)                  | es - Click on t       | ( 7 Records)                    | 08/24/2022           |

## Summary Report Basic Contractor Information

|                                                                                                    |                               | GOVER                                                                | RNMENT SUMMARY REPORT                                      |                                |             |  |
|----------------------------------------------------------------------------------------------------|-------------------------------|----------------------------------------------------------------------|------------------------------------------------------------|--------------------------------|-------------|--|
|                                                                                                    |                               |                                                                      | Print                                                      |                                | -           |  |
| rce Selection Sensitiv                                                                                                    | ve Information, See           | e FAR 2.101, 3.104, and 4                                            | 2.1503                                                     |                                |             |  |
| CAGE CODE                                                                                                    | Con                           | npany Name                                                           | Company Address                                            | Replace Code(if any)           |             |  |
| ZSP01                                                                                                    | COMPANY A1                    | A                                                                    | 1 ROAD<br>1 CITY AA 11111                                  |                                | 1           |  |
|                                                                                                    |                               | QL                                                                   | JALITY COLOR LEGEND                                        |                                | 1           |  |
|                                                                                                    |                               | -                                                                    | Blue: Top 5%                                               |                                |             |  |
|                                                                                                    |                               |                                                                      | Purple: Next 10%                                           |                                |             |  |
|                                                                                                    |                               |                                                                      | Green: Next 70%                                            |                                |             |  |
|                                                                                                    |                               |                                                                      | Vellow: Next 10%<br>Red: Lowest 5%                         |                                |             |  |
|                                                                                                    |                               |                                                                      | Ked: Lowest 3%                                             |                                |             |  |
|                                                                                                    |                               | CAGE CODE                                                            | Overall Delivery Score                                     |                                |             |  |
|                                                                                                    |                               | ZSP01                                                                | 31                                                         |                                |             |  |
| OTE: Click on a Supply                                                                                                    | Code to view Deta             |                                                                      |                                                            |                                |             |  |
| OTE: Click on a Supply                                                                                                    | 5:                            |                                                                      | Weighted                                                   | electric track a bata          |             |  |
|                                                                                                    |                               | Weighted<br>Delivery Score                                           | Weighted<br>Quality Performance                            | Classification Date            |             |  |
| urrent Classification                                                                                                    | 5:                            | Weighted<br>Delivery Score<br>32<br>(60 Records)                     | Color RED<br>( 158 Records)                                | Classification Date 08/24/2022 |             |  |
| urrent Classification                                                                                                    | Supply<br>Code                | Weighted<br>Delivery Score<br>32                                     | Color RED                                                  |                                |             |  |
| CAGE Code<br>ZSP01<br>ZSP01                                                                                                    | Supply<br>Code<br><u>4820</u> | Weighted<br>Delivery Score<br>32<br>(60 Records)<br>3                | Color RED<br>( 158 Records)<br>Color GREEN                 | 08/24/2022                     |             |  |
| CAGE Code<br>ZSP01<br>ZSP01<br>oint of Contact(s):                                                                                                    | Supply<br>Code<br><u>4820</u> | Weighted<br>Delivery Score<br>32<br>(60 Records)<br>3<br>(3 Records) | Color RED<br>( 158 Records)<br>Color GREEN                 | 08/24/2022                     | -           |  |
| CAGE Code<br>ZSP01<br>ZSP01<br>Dint of Contact(s):<br>JR FORCE                                                                                                    | Supply<br>Code<br><u>4820</u> | Weighted<br>Delivery Score<br>32<br>(60 Records)<br>3<br>(3 Records) | Color RED<br>(158 Records)<br>Color General<br>(7 Records) | 08/24/2022                     | I<br>-<br>- |  |
| CAGE Code<br>ZSP01<br>ZSP01<br>Doint of Contact(s):<br>UR FORCE<br>UC HILL                                                                                                    | Supply<br>Code<br><u>4820</u> | Weighted<br>Delivery Score<br>32<br>(60 Records)<br>3<br>(3 Records) | Color RED<br>(158 Records)<br>Color General<br>(7 Records) | 08/24/2022                     |             |  |
| CAGE Code<br>ZSP01<br>ZSP01<br>Doint of Contact(s):<br>UC HILL<br>LC ROBINS                                                                                                    | Supply<br>Code<br><u>4820</u> | Weighted<br>Delivery Score<br>32<br>(60 Records)<br>3<br>(3 Records) | Color RED<br>(158 Records)<br>Color General<br>(7 Records) | 08/24/2022                     |             |  |
| CAGE Code<br>ZSP01<br>ZSP01<br>Doint of Contact(s):<br>IR FORCE<br>LC HILL<br>LC ROBINS<br>LC TINKER                                                                                                    | Supply<br>Code<br><u>4820</u> | Weighted<br>Delivery Score<br>32<br>(60 Records)<br>3<br>(3 Records) | Color RED<br>(158 Records)<br>Color General<br>(7 Records) | 08/24/2022                     |             |  |
| CAGE Code<br>ZSP01<br>ZSP01<br>ZSP01<br>JR FORCE<br>LC HILL<br>LC ROBINS<br>LC TINKER<br>RMW<br>NAPS                                                                                                    | Supply<br>Code<br><u>4820</u> | Weighted<br>Delivery Score<br>32<br>(60 Records)<br>3<br>(3 Records) | Color RED<br>(158 Records)<br>Color General<br>(7 Records) | 08/24/2022                     |             |  |
| CAGE Code<br>ZSP01<br>ZSP01<br>Dint of Contact(s):<br>UR FORCE<br>UC HILL<br>UC ROBINS<br>UC TINKER<br>URMY<br>DAPS<br>CCS0                                                                                                    | Supply<br>Code<br><u>4820</u> | Weighted<br>Delivery Score<br>32<br>(60 Records)<br>3<br>(3 Records) | Color RED<br>(158 Records)<br>Color General<br>(7 Records) | 08/24/2022                     |             |  |
| CAGE Code<br>ZSP01<br>ZSP01<br>Doint of Contact(s):<br>UR FORCE<br>UC TINKER<br>UR TORKER<br>UR TORKER<br>UR TORKER<br>UR TORKER<br>UR TORKER<br>US DOC                                                                                                    | Supply<br>Code<br><u>4820</u> | Weighted<br>Delivery Score<br>32<br>(60 Records)<br>3<br>(3 Records) | Color RED<br>(158 Records)<br>Color General<br>(7 Records) | 08/24/2022                     |             |  |
| CAGE Code<br>ZSP01<br>ZSP01<br>ZSP01<br>IR FORCE<br>LC HILL<br>LC ROBINS<br>LC TINKER<br>RAW<br>APS<br>SCS0<br>DC<br>ESSC                                                                                                    | Supply<br>Code<br><u>4820</u> | Weighted<br>Delivery Score<br>32<br>(60 Records)<br>3<br>(3 Records) | Color RED<br>(158 Records)<br>Color General<br>(7 Records) | 08/24/2022                     |             |  |
| CAGE Code<br>ZSP01<br>ZSP01<br>Doint of Contact(s):<br>IR FORCE<br>LC HILL<br>LC ROBINS<br>LCC TINKER<br>IRMY<br>DAPS<br>CCS0<br>DDC<br>DESC<br>DLA                                                                                                    | Supply<br>Code<br><u>4820</u> | Weighted<br>Delivery Score<br>32<br>(60 Records)<br>3<br>(3 Records) | Color RED<br>(158 Records)<br>Color General<br>(7 Records) | 08/24/2022                     |             |  |
| CAGE Code<br>ZSP01<br>ZSP01<br>ZSP01<br>Doint of Contact(s):<br>IR FORCE<br>LC MILL<br>LC ROBINS<br>LC TINKER<br>ILM<br>MAY<br>DAPS<br>CCSQ<br>DDC<br>DC<br>LA<br>LA DELIVERY                                                                                                    | Supply<br>Code<br><u>4820</u> | Weighted<br>Delivery Score<br>32<br>(60 Records)<br>3<br>(3 Records) | Color RED<br>(158 Records)<br>Color General<br>(7 Records) | 08/24/2022                     |             |  |
| CAGE Code<br>ZSP01<br>ZSP01<br>ZSP01<br>IR FORCE<br>ICC HILL<br>LCE ROBINS<br>ICC TINKER<br>RRMY<br>JAPS<br>ICCSO<br>ICCSO | Supply<br>Code<br><u>4820</u> | Weighted<br>Delivery Score<br>32<br>(60 Records)<br>3<br>(3 Records) | Color RED<br>(158 Records)<br>Color General<br>(7 Records) | 08/24/2022                     |             |  |
| CAGE Code<br>ZSP01<br>ZSP01<br>Doint of Contact(s):<br>IR FORCE<br>LC FILL<br>LC TINKER<br>USAPS<br>CISO<br>DAPS<br>CISO<br>DIA<br>DLA DELIVERY<br>NISC<br>NIMS                                                                                                    | Supply<br>Code<br><u>4820</u> | Weighted<br>Delivery Score<br>32<br>(60 Records)<br>3<br>(3 Records) | Color RED<br>(158 Records)<br>Color General<br>(7 Records) | 08/24/2022                     |             |  |
| CAGE Code<br>ZSP01<br>ZSP01<br>ZSP01<br>IR FORCE<br>ICC HILL<br>LCE ROBINS<br>ICC TINKER<br>RRMY<br>JAPS<br>ICCSO<br>ICCSO | Supply<br>Code<br><u>4820</u> | Weighted<br>Delivery Score<br>32<br>(60 Records)<br>3<br>(3 Records) | Color RED<br>(158 Records)<br>Color General<br>(7 Records) | 08/24/2022                     |             |  |

### Summary Report Quality Color Legend

| CAGE CODE                                                                                                    | Co             | mpany Name                 | Company Address                     | Replace Code(if any) |   |  |
|----------------------------------------------------------------------------------------------------|----------------|----------------------------|-------------------------------------|----------------------|---|--|
| ZSP01                                                                                                    | COMPANY A1     | L .                        | A1 ROAD<br>A1 CITY AA 11111         |                      |   |  |
|                                                                                                    |                | q                          | UALITY COLOR LEGEND                 |                      | 1 |  |
|                                                                                                    |                |                            | Blue: Top 5%                        |                      |   |  |
|                                                                                                    |                |                            | Purple: Next 10%                    |                      |   |  |
|                                                                                                    |                |                            | Green: Next 70%<br>Yellow: Next 10% |                      |   |  |
|                                                                                                    |                |                            | Red: Lowest 5%                      |                      | 1 |  |
|                                                                                                    |                | CAGE CODE                  | Overall Delivery Score              |                      | 1 |  |
|                                                                                                    | -              | ZSP01                      | 31                                  |                      |   |  |
| CAGE Code                                                                                                    | Supply<br>Code | Weighted<br>Delivery Score | Weighted<br>Quality Performance     | Classification Date  |   |  |
|                                                                                                    | 4820           | 32<br>(60 Records)         | Color RED<br>( 158 Records)         | 08/24/2022           | 1 |  |
| ZSP01                                                                                                    |                | (60 Records)               |                                     |                      |   |  |
| ZSP01<br>ZSP01                                                                                                    | <u>AJ94</u>    | (3 Records)                | Color GREEN<br>( 7 Records)         | 08/24/2022           | 1 |  |
| ZSP01                                                                                                    |                | 3                          |                                     | 08/24/2022           | ] |  |
| ZSP01                                                                                                    |                | 3<br>(3 Records)           |                                     | 08/24/2022           | 1 |  |
| ZSP01<br>int of Contact(s):<br>IR FORCE                                                                                                    |                | 3<br>(3 Records)           | Color GREEN<br>( 7 Records)         | 08/24/2022           |   |  |
| ZSP01<br>int of Contact(s):<br>IR FORCE<br>_C HILL                                                                                                    |                | 3<br>(3 Records)           | Color GREEN<br>( 7 Records)         | 08/24/2022           |   |  |
| ZSP01<br>int of Contact(s):<br><u>R FORCE</u><br><u>C HILL</u><br><u>C ROBINS</u>                                                                     |                | 3<br>(3 Records)           | Color GREEN<br>( 7 Records)         | 08/24/2022           |   |  |
| ZSP01<br>int of Contact(s):<br>IR FORCE<br>C HILL<br>C ROBINS<br>C TINKER<br>RMY                                                                      |                | 3<br>(3 Records)           | Color GREEN<br>( 7 Records)         | 08/24/2022           |   |  |
| ZSP01<br>int of Contact(s):<br>IR FORCE<br>C HILL<br>C ROBINS<br>C TINKER<br>SMY<br>APS                                                               |                | 3<br>(3 Records)           | Color GREEN<br>( 7 Records)         | 08/24/2022           |   |  |
| Z5P01<br>int of Contact(s):<br>IR FORCE<br>C. HILL<br>C. ROBINS<br>C. TINKER<br>MMY<br>APS<br>SSO                                                     |                | 3<br>(3 Records)           | Color GREEN<br>( 7 Records)         | 08/24/2022           |   |  |
| Z5P01<br>int of Contact(s):<br>IR FORCE<br>C HILL<br>C ROBINS<br>C TINKER<br>MY<br>APS<br>CSO<br>DC                                                   |                | 3<br>(3 Records)           | Color GREEN<br>( 7 Records)         | 08/24/2022           |   |  |
| ZSP01<br>int of Contact(s):<br>IR FORCE<br>C. HILL<br>C. ROBINS<br>C. C. ROBINS<br>C. C. ROBINS<br>C. TINKER<br>MAY<br>MAY<br>MAY<br>SSO<br>DC<br>ESC |                | 3<br>(3 Records)           | Color GREEN<br>( 7 Records)         | 08/24/2022           |   |  |
| ZSP01<br>int of Contact(s):<br>IR FORCE<br>.C. HILL<br>.C. ROBINS<br>.C. TINKER<br>3MY<br>3PS<br>.C. TINKER<br>3MY<br>2SO<br>OC<br>.C. ADELIVERY      |                | 3<br>(3 Records)           | Color GREEN<br>( 7 Records)         | 08/24/2022           |   |  |
| Z5P01<br>int of Contact(s):<br>IR FORCE<br>C. HILL<br>C. ROBINS<br>C. TINKER<br>MMY<br>PS<br>CSO<br>CSO<br>CSO<br>CSO<br>CSO<br>CSO<br>CSO<br>CS      |                | 3<br>(3 Records)           | Color GREEN<br>( 7 Records)         | 08/24/2022           |   |  |
| ZSP01<br>int of Contact(s):<br>IR FORCE<br>.C. HILL<br>.C. ROBINS<br>.C. TINKER<br>3MY<br>3PS<br>.C. TINKER<br>3MY<br>2SO<br>OC<br>.C. ADELIVERY      |                | 3<br>(3 Records)           | Color GREEN<br>( 7 Records)         | 08/24/2022           |   |  |

### Summary Report Additional CAGE Information

|                                                                                                    |                            | GOVE                             | NMENT SUMMARY REPORT                          |                      |   |
|----------------------------------------------------------------------------------------------------|----------------------------|----------------------------------|-----------------------------------------------|----------------------|---|
| ource Selection Sensiti                                                                                                    | ve Information, Se         | ae FAR 2.101, 3.104, and 4       | Print 2.1503                                  |                      |   |
| CAGE CODE                                                                                                    | Co                         | mpany Name                       | Company Address                               | Replace Code(if any) |   |
| ZSP01                                                                                                    | COMPANY A1                 |                                  | 1 ROAD<br>1 CITY AA 11111                     |                      |   |
|                                                                                                    |                            | 01                               | JALITY COLOR LEGEND                           |                      | 1 |
|                                                                                                    |                            |                                  | Blue: Top 5%                                  |                      | 1 |
|                                                                                                    |                            |                                  | Purple: Next 10%                              |                      |   |
|                                                                                                    | -                          |                                  | Green: Next 70%                               |                      |   |
|                                                                                                    |                            |                                  | Vellow: Next 10%<br>Red: Lowest 5%            |                      | 1 |
|                                                                                                    |                            |                                  |                                               |                      | 1 |
|                                                                                                    |                            | CAGE CODE                        | Overall Delivery Score                        |                      |   |
|                                                                                                    |                            | ZSP01                            | 31                                            |                      |   |
|                                                                                                    |                            |                                  |                                               |                      |   |
| OTE: Click on a Supply                                                                                                    | y Code to view Det         | tailed Report of negative da     | ta.                                           |                      |   |
| urrent Classification                                                                                                    |                            |                                  |                                               |                      | 1 |
| CAGE Code                                                                                                    | Supply<br>Code             | Weighted<br>Delivery Score       | Weighted<br>Quality Performance               | Classification Date  |   |
| ZSP01                                                                                                    | 4820                       | 32                               | Color RED                                     | 08/24/2022           |   |
| 25001                                                                                                    | 4820                       | (60 Records)                     | ( 158 Records)                                | 00/24/2022           |   |
| ZSP01                                                                                                    | <u>4820</u><br><u>AJ94</u> | (60 Records)<br>3<br>(3 Records) | ( 158 Records)<br>Color GREEN<br>( 7 Records) | 08/24/2022           |   |
| ZSP01                                                                                                    |                            | 3                                | Color GREEN                                   |                      |   |
|                                                                                                    |                            | 3<br>(3 Records)                 | Color GREEN<br>(7 Records)                    |                      |   |
| ZSP01                                                                                                    |                            | 3<br>(3 Records)                 | Color GREEN                                   |                      |   |
| ZSP01<br>oint of Contact(s):<br><u>AIR FORCE</u><br>ALC HILL                                                                                                    |                            | 3<br>(3 Records)                 | Color GREEN<br>(7 Records)                    |                      |   |
| ZSP01<br>oint of Contact(s):<br><u>AIR FORCE</u><br><u>AIC HILL</u><br><u>ALC ROBINS</u>                                                                                                    |                            | 3<br>(3 Records)                 | Color GREEN<br>(7 Records)                    |                      |   |
| ZSP01<br>oint of Contact(s):<br>AIR FORCE<br>ALC HILL<br>ALC ROBINS<br>ALC TINKER                                                                                                    |                            | 3<br>(3 Records)                 | Color GREEN<br>(7 Records)                    |                      |   |
| ZSP01<br>oint of Contact(s):<br>AIR FORCE<br>AIC HILL<br>AIC ROBINS<br>AIC TINKER<br>RMMY                                                                                                    |                            | 3<br>(3 Records)                 | Color GREEN<br>(7 Records)                    |                      |   |
| ZSP01<br>oint of Contact(s):<br>AIR FORCE<br>ALC MILL<br>ALC ROBINS<br>ALC TINKER<br>SRMY<br>JAPS                                                                                                    |                            | 3<br>(3 Records)                 | Color GREEN<br>(7 Records)                    |                      |   |
| ZSP01<br>oint of Contact(s):<br>AIR FORCE<br>AIC HILL<br>ALC ROBINS<br>ALC TINKER<br>BRMY<br>DAPS<br>DCSD                                                                                                    |                            | 3<br>(3 Records)                 | Color GREEN<br>(7 Records)                    |                      |   |
| ZSP01<br>oint of Contact(s):<br>AIR FORCE<br>AIC HILL<br>ALC ROBINS<br>ALC TINKER<br>BRMY<br>DAPS<br>DCSD                                                                                                    |                            | 3<br>(3 Records)                 | Color GREEN<br>(7 Records)                    |                      |   |
| ZSP01<br>oint of Contact(s):<br>AIR FORCE<br>ALC MILL<br>ALC ROBINS<br>ALC TINKER<br>SRMY<br>JAPS                                                                                                    |                            | 3<br>(3 Records)                 | Color GREEN<br>(7 Records)                    |                      |   |
| ZSP01<br>cint of Contact(s):<br>MIR FORCE<br>LC HILL<br>ALC ROBINS<br>LC TINKER<br>AMM<br>DAPS<br>DCSO<br>DDC<br>DSC                                                                                                    |                            | 3<br>(3 Records)                 | Color GREEN<br>(7 Records)                    |                      |   |
| ZSP01<br>oint of Contact(s):<br>MR FORCE<br>ALC HILL<br>ALC ROBINS<br>ALC TINKER<br>ALC TINKER<br>ALC TINKER<br>DOCSO<br>DOC<br>DOC<br>DOC<br>DOC<br>DOSC<br>DIA DELIVERY<br>DISC                                                                                                    |                            | 3<br>(3 Records)                 | Color GREEN<br>(7 Records)                    |                      |   |
| ZSP01<br>oint of Contact(s):<br>AIR FORCE<br>AIC HILL<br>ALC ROBINS<br>ALC TINKER<br>ARMY<br>DAPS<br>DODS<br>DOSS<br>DESS<br>DLA<br>DLA DELIVERY<br>DNSC<br>DNSC<br>DNSS<br>DNSS                                                                                                    |                            | 3<br>(3 Records)                 | Color GREEN<br>(7 Records)                    |                      |   |
| ZSP01<br>sint of Contact(s):<br>HR FORCE<br>ALC HILL<br>LLC ROBINS<br>ALC TINKER<br>HAMY<br>DAPS<br>DCSQ<br>DDS<br>DCSQ<br>DDS<br>DCSQ<br>DDS<br>DCSQ<br>DDS<br>DCSQ<br>DCSQ<br>DCS<br>DCSQ<br>DCSQ |                            | 3<br>(3 Records)                 | Color GREEN<br>(7 Records)                    |                      |   |
| ZSP01<br>oint of Contact(s):<br>AIR FORCE<br>AIC HILL<br>ALC ROBINS<br>ALC TINKER<br>ARMY<br>DAPS<br>DODS<br>DOSS<br>DESS<br>DLA<br>DLA DELIVERY<br>DNSC<br>DNSC<br>DNSS<br>DNSS                                                                                                    |                            | 3<br>(3 Records)                 | Color GREEN<br>(7 Records)                    |                      |   |

### Summary Report Current Classification

| CAGE CODE                                                       | Cor            | mpany Name                 | Company Address                     | Replace Code(if any)  |   |
|-----------------------------------------------------------------|----------------|----------------------------|-------------------------------------|-----------------------|---|
| ZSP01                                                           | COMPANY A1     | A                          | 1 ROAD                              | Replace Code(II ally) |   |
| 23901                                                           | COMPANY AI     | A:                         | 1 CITY AA 11111                     |                       |   |
|                                                                 |                | QL                         | JALITY COLOR LEGEND                 |                       |   |
|                                                                 |                |                            | Blue: Top 5%                        |                       |   |
|                                                                 |                |                            | Purple: Next 10%                    |                       |   |
|                                                                 | -              |                            | Green: Next 70%<br>Vellow: Next 10% |                       |   |
|                                                                 |                |                            | Red: Lowest 5%                      |                       |   |
|                                                                 |                |                            |                                     |                       |   |
|                                                                 |                | CAGE CODE                  | Overall Delivery Score              |                       |   |
|                                                                 |                | ZSP01                      | 31                                  |                       |   |
| CAGE Code                                                       | Supply<br>Code | Weighted<br>Delivery Score | Weighted<br>Quality Performance     | Classification Date   |   |
| ZSP01                                                           | 4820           | 32<br>(60 Records)         | Color RED<br>( 158 Records)         | 08/24/2022            |   |
| ZSP01                                                           | <u>AJ94</u>    | 3<br>(3 Records)           | Color GREEN<br>( 7 Records)         | 08/24/2022            |   |
| int of Contact(s):                                              |                |                            |                                     |                       |   |
|                                                                 |                | Services -                 | Click on the link to send email     |                       |   |
| R FORCE                                                         |                |                            |                                     |                       |   |
| C HILL<br>C ROBINS                                              |                |                            |                                     |                       |   |
| C TINKER                                                        |                |                            |                                     |                       |   |
|                                                                 |                |                            |                                     |                       | 1 |
| <u>MY</u>                                                       |                |                            |                                     |                       | 1 |
| PS .                                                            |                |                            |                                     |                       |   |
| <u>NPS</u><br>CSO                                               |                |                            |                                     |                       |   |
| <u>APS</u><br>050<br>00                                         |                |                            |                                     |                       |   |
| <u>PS</u><br>250<br>20<br>550                                   |                |                            |                                     |                       |   |
| 195<br>250<br>20<br>250<br>250<br>24                            |                |                            |                                     |                       |   |
| MY<br>195<br>150<br>150<br>150<br>150<br>A<br>A DELIVERY<br>150 |                |                            |                                     |                       |   |
| 195<br>150<br>150<br>150<br>A<br>A DELIVERY<br>150              |                |                            |                                     |                       | 1 |
| 195<br>250<br>25C<br>A<br>A DELIVERY<br>15C<br>15S              |                |                            |                                     |                       |   |
| 195<br>150<br>150<br>150<br>A<br>A DELIVERY<br>150              |                |                            |                                     |                       |   |

### Summary Report Points of Contact

| CAGE CODE                                                                                                    | Co                         | ompany Name                      | c                       | ompany Address                                | Replace Code(if any) |   |
|----------------------------------------------------------------------------------------------------|----------------------------|----------------------------------|-------------------------|-----------------------------------------------|----------------------|---|
| ZSP01                                                                                                    | COMPANY A                  |                                  | A1 ROAD<br>A1 CITY AA 1 | 1111                                          |                      |   |
|                                                                                                    |                            | Q                                | UALITY CO               | LOR LEGEND                                    |                      |   |
|                                                                                                    | Ī                          |                                  | Blue:                   | Top 5%                                        |                      |   |
|                                                                                                    |                            |                                  |                         | Next 10%                                      |                      |   |
|                                                                                                    |                            |                                  |                         | Next 70%                                      |                      |   |
|                                                                                                    |                            |                                  |                         | Next 10%                                      |                      |   |
|                                                                                                    | L                          |                                  | Red:                    | Lowest 5%                                     |                      |   |
|                                                                                                    |                            | CAGE CODE                        |                         | Overall Delivery Score                        |                      |   |
|                                                                                                    | -                          | ZSP01                            |                         | 31                                            |                      |   |
|                                                                                                    | L                          |                                  | 1                       |                                               |                      |   |
| CAGE Code                                                                                                    | Supply<br>Code             | Weighted<br>Delivery Score       |                         | Weighted<br>Quality Performance               | Classification Date  |   |
| cride code                                                                                                    |                            |                                  |                         | Color RED                                     | 00/04/0000           |   |
| ZSP01                                                                                                    | <u>4820</u>                | 32<br>(60 Records)               |                         | (158 Records)                                 | 08/24/2022           |   |
|                                                                                                    | <u>4820</u><br><u>AJ94</u> |                                  |                         | ( 158 Records)<br>Color GREEN<br>( 7 Records) | 08/24/2022           |   |
| ZSP01                                                                                                    |                            | (60 Records)<br>3                |                         | ( 158 Records)<br>Color GREEN                 |                      | 1 |
| ZSP01<br>ZSP01                                                                                                    |                            | (60 Records)<br>3<br>(3 Records) | - Click on tl           | ( 158 Records)<br>Color GREEN                 |                      |   |
| ZSP01<br>ZSP01<br>Dint of Contact(s):<br>IR FORCE                                                                                            |                            | (60 Records)<br>3<br>(3 Records) | - Click on t            | ( 158 Records)<br>Color GREEN<br>( 7 Records) |                      |   |
| ZSP01<br>ZSP01<br>Dint of Contact(s):<br>IR FORCE<br>LC HILL                                                                                 |                            | (60 Records)<br>3<br>(3 Records) | - Click on t            | ( 158 Records)<br>Color GREEN<br>( 7 Records) |                      |   |
| ZSP01<br>ZSP01<br>Dint of Contact(s):<br>IR FORCE<br>LC HILL<br>LC ROBINS                                                                    |                            | (60 Records)<br>3<br>(3 Records) | - Click on t            | ( 158 Records)<br>Color GREEN<br>( 7 Records) |                      |   |
| ZSP01<br>ZSP01<br>In for Contact(s):<br>IR FORCE<br>IC HILL<br>IC ROBINS<br>IC TINKER                                                        |                            | (60 Records)<br>3<br>(3 Records) | - Click on t            | ( 158 Records)<br>Color GREEN<br>( 7 Records) |                      |   |
| Z5P01<br>Z5P01<br>Int of Contact(s):<br>IR FORCE<br>IC HILL<br>IC ROBINS<br>IC TINKER<br>RMY                                                 |                            | (60 Records)<br>3<br>(3 Records) | - Click on t            | ( 158 Records)<br>Color GREEN<br>( 7 Records) |                      |   |
| ZSP01<br>ZSP01<br>IR FORCE<br>LC HILL<br>LC ROBINS<br>LC TINKER<br>RMW<br>APS                                                                |                            | (60 Records)<br>3<br>(3 Records) | - Click on t            | ( 158 Records)<br>Color GREEN<br>( 7 Records) |                      |   |
| ZSP01<br>ZSP01<br>int of Contact(s):<br>IR FORCE<br>IC HILL<br>LC ROBINS<br>LC TINKER<br>BMY<br>ADS<br>CSO                                   |                            | (60 Records)<br>3<br>(3 Records) | - Click on t            | ( 158 Records)<br>Color GREEN<br>( 7 Records) |                      |   |
| ZSP01<br>ZSP01<br>Int of Contact(s):<br>IR FORCE<br>LC HILL<br>LC ROBINS<br>LC TINKER<br>RAY<br>APS<br>CSO<br>DC                             |                            | (60 Records)<br>3<br>(3 Records) | - Click on t            | ( 158 Records)<br>Color GREEN<br>( 7 Records) |                      |   |
| ZSP01<br>ZSP01<br>IN FORCE<br>LC HILL<br>LC ROBINS<br>LC TINKER<br>RMV<br>APS<br>CSD<br>DC<br>ESC                                            |                            | (60 Records)<br>3<br>(3 Records) | - Click on t            | ( 158 Records)<br>Color GREEN<br>( 7 Records) |                      |   |
| ZSP01<br>ZSP01<br>Int of Contact(s):<br>IR FORCE<br>IC HILL<br>LC ROBINS<br>LC TINKER<br>BMY<br>ADS<br>CSO<br>CSO<br>CSO<br>CSO<br>LSC<br>LA |                            | (60 Records)<br>3<br>(3 Records) | - Click on t            | ( 158 Records)<br>Color GREEN<br>( 7 Records) |                      |   |
| ZSP01<br>ZSP01<br>int of Contact(s):<br>IR FORCE<br>IC HILL<br>IC ROBINS<br>IC TINKER<br>RMY<br>APS<br>CSD<br>DC<br>ESC<br>LA<br>LA DELIVERY |                            | (60 Records)<br>3<br>(3 Records) | - Click on t            | ( 158 Records)<br>Color GREEN<br>( 7 Records) |                      |   |
| ZSP01<br>ZSP01<br>Int of Contact(s):<br>IR FORCE<br>IC HILL<br>LC ROBINS<br>LC TINKER<br>BMY<br>ADS<br>CSO<br>CSO<br>CSO<br>CSO<br>LSC<br>LA |                            | (60 Records)<br>3<br>(3 Records) | - Click on t            | ( 158 Records)<br>Color GREEN<br>( 7 Records) |                      |   |
| ZSP01<br>ZSP01<br>IB FORCE<br>IC HILL<br>IC ROBINS<br>IC TINKER<br>RMY<br>APS<br>ICSO<br>ICSO<br>ICSO<br>ICSO<br>ICSO<br>ICSO<br>ICSO<br>ICS |                            | (60 Records)<br>3<br>(3 Records) | - Click on t            | ( 158 Records)<br>Color GREEN<br>( 7 Records) |                      |   |

### Summary Report Supply Code

|                                                                                                    |                     | FAR 2.101, 3.104, ar             |                                               |                      |
|----------------------------------------------------------------------------------------------------|---------------------|----------------------------------|-----------------------------------------------|----------------------|
| CAGE CODE                                                                                                    |                     | npany Name                       | Company Address                               | Replace Code(if any) |
| ZSP01                                                                                                    | COMPANY A1          |                                  | A1 CITY AA 11111                              |                      |
|                                                                                                    |                     |                                  | QUALITY COLOR LEGEND                          |                      |
|                                                                                                    |                     |                                  | Blue: Top 5%                                  |                      |
|                                                                                                    |                     |                                  | Purple: Next 10%                              |                      |
|                                                                                                    |                     |                                  | Green: Next 70%                               |                      |
|                                                                                                    | _                   |                                  | Vellow: Next 10%                              |                      |
|                                                                                                    |                     |                                  | Red: Lowest 5%                                |                      |
|                                                                                                    |                     | CAGE CODE                        | Overall Delivery Score                        |                      |
|                                                                                                    |                     | ZSP01                            | 31                                            |                      |
| CAGE Code                                                                                                    | Supply<br>Code      | Delivery Score                   |                                               |                      |
|                                                                                                    |                     | 32                               | Color RED                                     | 08/24/2022           |
| ZSP01                                                                                                    | <u>4820</u>         | (60 Records)                     | ( 158 Records)                                | 00/24/2022           |
| ZSP01<br>ZSP01                                                                                                    | 4820<br><u>AJ94</u> | (60 Records)<br>3<br>(3 Records) | ( 158 Records)<br>Color GREEN<br>( 7 Records) | 08/24/2022           |
| ZSP01                                                                                                    |                     | 3                                | Color GREEN                                   |                      |
| ZSP01                                                                                                    |                     | 3<br>(3 Records)                 | Color GREEN                                   |                      |
| ZSP01<br>nt of Contact(s):                                                                                                    |                     | 3<br>(3 Records)                 | Color GREEN<br>(7 Records)                    |                      |
| ZSP01<br>nt of Contact(s):<br>R FORCE<br>C HILL                                                                                                 |                     | 3<br>(3 Records)                 | Color GREEN<br>(7 Records)                    |                      |
| ZSP01<br>nt of Contact(s):<br><u>R FORCE</u><br><u>C HILL</u><br><u>C ROBINS</u>                                                                |                     | 3<br>(3 Records)                 | Color GREEN<br>(7 Records)                    |                      |
| ZSP01<br>The of Contact(s):<br>RECRE<br>HILL<br>CROBINS<br>TINKER<br>MY                                                                         |                     | 3<br>(3 Records)                 | Color GREEN<br>(7 Records)                    |                      |
| ZSP01<br>int of Contact(s):<br>R FORCE<br>C HILL<br>C ROBINS<br>C TINKER<br>MY<br>PS                                                            |                     | 3<br>(3 Records)                 | Color GREEN<br>(7 Records)                    |                      |
| ZSP01<br>nt of Contact(s):<br>R FORCE<br>C HILL<br>C ROBINS<br>C TINKER<br>MY<br>PS<br>SQ                                                       |                     | 3<br>(3 Records)                 | Color GREEN<br>(7 Records)                    |                      |
| Z5P01<br>int of Contact(s):<br>R FORCE<br>C HILL<br>C ROBINS<br>C TINKER<br>MY<br>JPS<br>SO<br>C                                                |                     | 3<br>(3 Records)                 | Color GREEN<br>(7 Records)                    |                      |
| ZSP01<br>int of Contact(s):<br>R FORCE<br>C HILL<br>C ROBINS<br>C TINKER<br>MY<br>DS<br>SQ<br>SQ<br>SC<br>SC                                    |                     | 3<br>(3 Records)                 | Color GREEN<br>(7 Records)                    |                      |
| ZSP01<br>int of Contact(s):<br>R FORCE<br>C HILL<br>C ROBINS<br>C TINKER<br>MY<br>PS<br>SO<br>YC<br>SC<br>Å                                     |                     | 3<br>(3 Records)                 | Color GREEN<br>(7 Records)                    |                      |
| ZSP01<br>nt of Contact(s):<br>RFORCE<br>C HILL<br>C ROBINS<br>C TINKER<br>MY<br>PS<br>SQ<br>CC<br>SQ<br>CC<br>SQ<br>CC<br>SQ<br>A<br>DELIVERY   |                     | 3<br>(3 Records)                 | Color GREEN<br>(7 Records)                    |                      |
| ZSP01<br>int of Contact(s):<br>R FORCE<br>C HILL<br>C ROBINS<br>C TINKER<br>MY<br>SSO<br>SSO<br>SSC<br>A<br>DELIVERY<br>HSC<br>MS               |                     | 3<br>(3 Records)                 | Color GREEN<br>(7 Records)                    |                      |
| ZSP01<br>int of Contact(s):<br>R FORCE<br>C HILL<br>C ROBINS<br>C TINKER<br>MY<br>PS<br>S20<br>S20<br>S20<br>S20<br>S20<br>A<br>DELIVERY<br>ISC |                     | 3<br>(3 Records)                 | Color GREEN<br>(7 Records)                    |                      |

### Summary Report Negative Records

|                                                                                                    |                                                                                                    | G                                                                                                    | GOVERNMEN                                                                                                    | NT DETAILED NEGATI                                                                                                    | VE RECORDS                                                                                                    |                                                                                                    |                |                |                                                                                                    |
|----------------------------------------------------------------------------------------------------|----------------------------------------------------------------------------------------------------|----------------------------------------------------------------------------------------------------|----------------------------------------------------------------------------------------------------|----------------------------------------------------------------------------------------------------|----------------------------------------------------------------------------------------------------|----------------------------------------------------------------------------------------------------|----------------|----------------|----------------------------------------------------------------------------------------------------|
| ack                                                                                                    |                                                                                                    |                                                                                                    |                                                                                                    | Print                                                                                                    |                                                                                                    |                                                                                                    |                |                |                                                                                                    |
| urce Selection Sensitive Inforr                                                                                                    | nation, See FAR 2.                                                                                                    | .101, 3.104, ar                                                                                                    | nd 42.1503                                                                                                    |                                                                                                    |                                                                                                    |                                                                                                    |                |                |                                                                                                    |
|                                                                                                    |                                                                                                    |                                                                                                    |                                                                                                    |                                                                                                    |                                                                                                    |                                                                                                    |                |                |                                                                                                    |
| CAGE Code: ZSP01<br>Supply Code: 4820<br>Company Name: COMPANY<br>ompany Address: A1 ROAD<br>A1 CITY A                                                                                                    |                                                                                                    |                                                                                                    |                                                                                                    |                                                                                                    |                                                                                                    | 1                                                                                                    |                |                |                                                                                                    |
|                                                                                                    |                                                                                                    | Avera                                                                                                    | W                                                                                                    | Quality Color Code: REI<br>eighted Delivery Score:<br>Code Delivery Score Fo                                                                                                    | 32                                                                                                    |                                                                                                    |                |                |                                                                                                    |
| xport Negative Records                                                                                                    |                                                                                                    |                                                                                                    |                                                                                                    |                                                                                                    |                                                                                                    |                                                                                                    |                |                |                                                                                                    |
| egative Delivery Record(s)                                                                                                    | <ul> <li><u>View Positive</u></li> </ul>                                                                                                    | <u>Record(s)</u>                                                                                                    |                                                                                                    |                                                                                                    |                                                                                                    |                                                                                                    |                |                |                                                                                                    |
|                                                                                                    |                                                                                                    |                                                                                                    |                                                                                                    |                                                                                                    |                                                                                                    |                                                                                                    |                |                |                                                                                                    |
| 60 Negative Delivery Reco                                                                                                    | ords found.                                                                                                    |                                                                                                    |                                                                                                    |                                                                                                    |                                                                                                    |                                                                                                    |                |                |                                                                                                    |
| · · ·                                                                                                    | ords found.                                                                                                    |                                                                                                    |                                                                                                    |                                                                                                    |                                                                                                    |                                                                                                    |                |                |                                                                                                    |
| 60 Negative Delivery Reco<br>Existing Records<br>Department/Agency                                                                                                    | Contrac                                                                                                    | ct No.                                                                                                    | Туре                                                                                                    | Code/NSN                                                                                                    | Due Date                                                                                                    | Ship/Rec<br>Date                                                                                                    | Cancel<br>Date | Cancel<br>Code | Added<br>Date                                                                                                    |
| Existing Records                                                                                                    |                                                                                                    |                                                                                                    | Type<br>FSC/PSC                                                                                                    | Code/NSN<br>4820014700480                                                                                                    | Due Date<br>04/28/2022                                                                                                    |                                                                                                    |                |                |                                                                                                    |
| Existing Records Department/Agency                                                                                                    | Contrac                                                                                                    | 0004                                                                                                    |                                                                                                    |                                                                                                    |                                                                                                    | Date                                                                                                    |                |                | Date                                                                                                    |
| Existing Records Department/Agency DLA DELIVERY                                                                                                    | Contrac<br>AFXXXXZSP010                                                                                                    | 0004  <br>0014                                                                                                    | FSC/PSC                                                                                                    | 4820014700480                                                                                                    | 04/28/2022                                                                                                    | Date<br>05/18/2022                                                                                                    |                |                | Date<br>05/28/2022                                                                                                    |
| Existing Records Department/Agency DLA DELIVERY DLA DELIVERY                                                                                                    | Contrac<br>AFXXXXZSP010<br>AFXXXXZSP010                                                                                                    | 0004  <br>0014  <br>0019                                                                                                    | FSC/PSC<br>FSC/PSC                                                                                                    | 4820014700480<br>4820015068050                                                                                                    | 04/28/2022<br>04/28/2022                                                                                                    | Date           05/18/2022           05/18/2022                                                                                                    |                |                | Date<br>05/28/2022<br>05/28/2022                                                                                                    |
| Existing Records Department/Agency DLA DELIVERY DLA DELIVERY DLA DELIVERY DLA DELIVERY                                                                                                    | AFXXXXZSP010<br>AFXXXXZSP010<br>AFXXXXZSP010<br>AFXXXXZSP010                                                                                                    | 0004  <br>0014  <br>0019  <br>0024                                                                                                    | FSC/PSC<br>FSC/PSC<br>FSC/PSC                                                                                         | 4820014700480<br>4820015068050<br>4820015068050                                                                                                    | 04/28/2022<br>04/28/2022<br>04/28/2022                                                                                                    | Date           05/18/2022           05/18/2022           05/18/2022                                                                                                    |                |                | Date           05/28/2022           05/28/2022           05/28/2022                                                                                                    |
| Existing Records Department/Agency DLA DELIVERY DLA DELIVERY DLA DELIVERY DLA DELIVERY DLA DELIVERY                                                                                                    | AFXXXZSP010<br>AFXXXZSP010<br>AFXXXZSP010<br>AFXXXZSP010<br>AFXXXZSP010                                                                                                    | 0004  <br>0014  <br>0019  <br>0024  <br>0040                                                                                                    | FSC/PSC<br>FSC/PSC<br>FSC/PSC<br>FSC/PSC                                                                              | 4820014700480<br>4820015068050<br>4820015068050<br>4820015068050                                                                                                    | 04/28/2022<br>04/28/2022<br>04/28/2022<br>04/28/2022                                                                                                    | Date           05/18/2022           05/18/2022           05/18/2022           05/18/2022           05/18/2022                                                                                                    |                |                | Date           05/28/2022           05/28/2022           05/28/2022           05/28/2022           05/28/2022                                                                                                    |
| Existing Records Department/Agency DLA DELIVERY DLA DELIVERY DLA DELIVERY DLA DELIVERY DLA DELIVERY GENERAL PROGRAM                                                                                        | Contrac<br>AFXXXXZSP010<br>AFXXXXZSP010<br>AFXXXXZSP010<br>AFXXXXZSP010<br>AFXXXXZSP010<br>AFXXXXZSP010                                                                                                    | 0004  <br>0014  <br>0019  <br>0024  <br>0040  <br>0042                                                                                                    | FSC/PSC<br>FSC/PSC<br>FSC/PSC<br>FSC/PSC<br>FSC/PSC                                                                   | 4820014700480<br>4820015068050<br>4820015068050<br>4820015068050<br>4820014700480                                                                                                    | 04/28/2022<br>04/28/2022<br>04/28/2022<br>04/28/2022<br>04/28/2022                                                                                                    | Date           05/18/2022           05/18/2022           05/18/2022           05/18/2022           05/18/2022           05/18/2022                                                                                                    |                |                | Date           05/28/2022           05/28/2022           05/28/2022           05/28/2022           05/28/2022           05/28/2022                                                                                                    |
| Existing Records Department/Agency DLA DELIVERY DLA DELIVERY DLA DELIVERY DLA DELIVERY GENERAL PROGRAM GENERAL PROGRAM                                                                                     | Contrac<br>AFXXXXZSP010<br>AFXXXXZSP010<br>AFXXXXZSP010<br>AFXXXXZSP010<br>AFXXXZSP010<br>AFXXXZSP010<br>AFXXXZSP010                                                                                                    | 0004  <br>0014  <br>0019  <br>0024  <br>0040  <br>0042  <br>0044                                                                                                    | FSC/PSC<br>FSC/PSC<br>FSC/PSC<br>FSC/PSC<br>FSC/PSC<br>FSC/PSC                                                        | 4820014700480<br>4820015068050<br>4820015068050<br>4820015068050<br>4820014700480<br>4820015068050                                                                                      | 04/28/2022<br>04/28/2022<br>04/28/2022<br>04/28/2022<br>04/28/2022<br>04/28/2022<br>04/28/2022                                                                                                    | Date           05/18/2022           05/18/2022           05/18/2022           05/18/2022           05/18/2022           05/18/2022           05/18/2022           05/18/2022                                                                                                    |                |                | Date           05/28/2022           05/28/2022           05/28/2022           05/28/2022           05/28/2022           05/28/2022           05/28/2022                                                                                                    |
| Existing Records Department/Agency DLA DELIVERY DLA DELIVERY DLA DELIVERY DLA DELIVERY GENERAL PROGRAM GENERAL PROGRAM GENERAL PROGRAM                                                                     | Contrac<br>AFXXXXZSP010<br>AFXXXXZSP010<br>AFXXXXZSP010<br>AFXXXXZSP010<br>AFXXXXZSP010<br>AFXXXXZSP010<br>AFXXXXZSP010<br>AFXXXXZSP010                                                                                                    | 0004 0<br>0014 0<br>0019 0<br>0024 0<br>0040 0<br>0042 0<br>0044 0<br>0046 0                                                                                                    | FSC/PSC<br>FSC/PSC<br>FSC/PSC<br>FSC/PSC<br>FSC/PSC<br>FSC/PSC<br>FSC/PSC                                             | 4820014700480<br>4820015068050<br>4820015068050<br>4820015068050<br>4820015068050<br>4820015068050<br>4820015068050                                                                     | 04/28/2022<br>04/28/2022<br>04/28/2022<br>04/28/2022<br>04/28/2022<br>04/28/2022<br>04/28/2022<br>04/28/2022                                                                                                    | Date           05/18/2022           05/18/2022           05/18/2022           05/18/2022           05/18/2022           05/18/2022           05/18/2022           05/18/2022           05/18/2022                                                                                                    |                |                | Date           05/28/2022           05/28/2022           05/28/2022           05/28/2022           05/28/2022           05/28/2022           05/28/2022           05/28/2022           05/28/2022                                                                                                    |
| Existing Records Department/Agency DLA DELIVERY DLA DELIVERY DLA DELIVERY DLA DELIVERY GENERAL PROGRAM GENERAL PROGRAM GENERAL PROGRAM                                                                     | Contract           AFXXXZSP010           AFXXXZSP010           AFXXXZSP010           AFXXXZSP010           AFXXXZSP010           AFXXXZSP010           AFXXXZSP010           AFXXXZSP010           AFXXXZSP010                                                                                                    | 00004         I           0014         I           0019         I           00024         I           00040         I           0040         I           0042         I           0044         I           0046         I           0048         I                                                                                                    | FSC/PSC<br>FSC/PSC<br>FSC/PSC<br>FSC/PSC<br>FSC/PSC<br>FSC/PSC<br>FSC/PSC<br>FSC/PSC                                  | 4820014700480<br>4820015068050<br>4820015068050<br>4820015068050<br>4820015068050<br>4820015068050<br>4820015068050<br>4820015068050                                                    | 04/28/2022<br>04/28/2022<br>04/28/2022<br>04/28/2022<br>04/28/2022<br>04/28/2022<br>04/28/2022<br>04/28/2022                                                                                                    | Date           05/18/2022           05/18/2022           05/18/2022           05/18/2022           05/18/2022           05/18/2022           05/18/2022           05/18/2022           05/18/2022           05/18/2022           05/18/2022           05/18/2022           05/18/2022                                                                                                    |                |                | Date           05/28/2022           05/28/2022           05/28/2022           05/28/2022           05/28/2022           05/28/2022           05/28/2022           05/28/2022           05/28/2022           05/28/2022           05/28/2022           05/28/2022           05/28/2022                                                                                                    |
| Existing Records Department/Agency DLA DELIVERY DLA DELIVERY DLA DELIVERY GENERAL PROGRAM GENERAL PROGRAM GENERAL PROGRAM GENERAL PROGRAM GENERAL PROGRAM                                                  | Contract           AFXXXXZSP010           AFXXXXZSP010           AFXXXXZSP010           AFXXXXZSP010           AFXXXXZSP010           AFXXXXZSP010           AFXXXXZSP010           AFXXXXZSP010           AFXXXXZSP010           AFXXXXZSP010           AFXXXXZSP010           AFXXXXZSP010           AFXXXXZSP010                                                                                       | 0004 1<br>0014 1<br>0019 1<br>0024 1<br>0040 1<br>0042 1<br>0044 1<br>0046 1<br>0048 1                                                                                                    | FSC/PSC<br>FSC/PSC<br>FSC/PSC<br>FSC/PSC<br>FSC/PSC<br>FSC/PSC<br>FSC/PSC<br>FSC/PSC<br>FSC/PSC                       | 4820014700480<br>4820015068050<br>4820015068050<br>4820015068050<br>4820014700480<br>4820015068050<br>4820015068050<br>4820015068050<br>4820015068050                                   | 04/28/2022<br>04/28/2022<br>04/28/2022<br>04/28/2022<br>04/28/2022<br>04/28/2022<br>04/28/2022<br>04/28/2022<br>04/28/2022                                                                                                    | Date           05/18/2022           05/18/2022           05/18/2022           05/18/2022           05/18/2022           05/18/2022           05/18/2022           05/18/2022           05/18/2022           05/18/2022           05/18/2022           05/18/2022           05/18/2022           05/18/2022                                                                                                    |                |                | Date           05/28/2022           05/28/2022           05/28/2022           05/28/2022           05/28/2022           05/28/2022           05/28/2022           05/28/2022           05/28/2022           05/28/2022           05/28/2022           05/28/2022           05/28/2022           05/28/2022           05/28/2022                                                                                                    |
| Existing Records Department/Agency DLA DELIVERY DLA DELIVERY DLA DELIVERY DLA DELIVERY GENERAL PROGRAM GENERAL PROGRAM GENERAL PROGRAM GENERAL PROGRAM GENERAL PROGRAM DLA DELIVERY                        | Contract           AFXXXXZSP010           AFXXXXZSP010           AFXXXZSP010           AFXXXZSP010           AFXXXZSP010           AFXXXXZSP010           AFXXXXZSP010           AFXXXXZSP010           AFXXXXZSP010           AFXXXXZSP010           AFXXXXZSP010           AFXXXXZSP010           AFXXXXZSP010           AFXXXXZSP010                                                                   | 0004 1<br>0014 1<br>0019 1<br>0024 1<br>0040 1<br>0042 1<br>0044 1<br>0046 1<br>0048 1<br>0003 1                                                                                                    | FSC/PSC<br>FSC/PSC<br>FSC/PSC<br>FSC/PSC<br>FSC/PSC<br>FSC/PSC<br>FSC/PSC<br>FSC/PSC<br>FSC/PSC<br>FSC/PSC            | 4820014700480<br>4820015068050<br>4820015068050<br>4820015068050<br>4820015068050<br>4820015068050<br>4820015068050<br>4820015068050<br>4820015068050<br>4820014850042                  | 04/28/2022           04/28/2022           04/28/2022           04/28/2022           04/28/2022           04/28/2022           04/28/2022           04/28/2022           04/28/2022           04/28/2022           04/28/2022           04/28/2022           04/28/2022           04/28/2022                                                                                                    | Date           05/18/2022           05/18/2022           05/18/2022           05/18/2022           05/18/2022           05/18/2022           05/18/2022           05/18/2022           05/18/2022           05/18/2022           05/18/2022           05/18/2022           05/18/2022           05/18/2022           05/18/2022                                                                                     |                |                | Date           05/28/2022           05/28/2022           05/28/2022           05/28/2022           05/28/2022           05/28/2022           05/28/2022           05/28/2022           05/28/2022           05/28/2022           05/28/2022           05/28/2022           05/28/2022           05/28/2022           05/28/2022           05/28/2022           05/28/2022                                                                                                    |
| Existing Records Department/Agency DLA DELIVERY DLA DELIVERY DLA DELIVERY DLA DELIVERY GENERAL PROGRAM GENERAL PROGRAM GENERAL PROGRAM GENERAL PROGRAM GENERAL PROGRAM DLA DELIVERY DLA DELIVERY           | Contract           AFXXXXZSP010           AFXXXXZSP010           AFXXXZSP010           AFXXXZSP010           AFXXXZSP010           AFXXXZSP010           AFXXXXZSP010           AFXXXXZSP010           AFXXXXZSP010           AFXXXXZSP010           AFXXXXZSP010           AFXXXXZSP010           AFXXXXZSP010           AFXXXXZSP010           AFXXXZSP010           AFXXXZSP010           AMBERXZSP010 | 0004 1<br>0014 1<br>0019 1<br>0024 1<br>0040 1<br>0042 1<br>0044 1<br>0046 1<br>0048 1<br>00008 1<br>00008 1                                                                                                    | FSC/PSC<br>FSC/PSC<br>FSC/PSC<br>FSC/PSC<br>FSC/PSC<br>FSC/PSC<br>FSC/PSC<br>FSC/PSC<br>FSC/PSC<br>FSC/PSC<br>FSC/PSC | 4820014700480<br>4820015068050<br>4820015068050<br>4820015068050<br>4820015068050<br>4820015068050<br>4820015068050<br>4820015068050<br>4820015068050<br>4820014850042<br>4820015068050 | 04/28/2022           04/28/2022           04/28/2022           04/28/2022           04/28/2022           04/28/2022           04/28/2022           04/28/2022           04/28/2022           04/28/2022           04/28/2022           04/28/2022           04/28/2022           04/28/2022           04/28/2022           04/28/2022           04/28/2022                                                                | Date           05/18/2022           05/18/2022           05/18/2022           05/18/2022           05/18/2022           05/18/2022           05/18/2022           05/18/2022           05/18/2022           05/18/2022           05/18/2022           05/18/2022           05/18/2022           05/18/2022           05/18/2022           05/18/2022           05/18/2022                                           |                |                | Date           05/28/2022           05/28/2022           05/28/2022           05/28/2022           05/28/2022           05/28/2022           05/28/2022           05/28/2022           05/28/2022           05/28/2022           05/28/2022           05/28/2022           05/28/2022           05/28/2022           05/28/2022           05/28/2022           05/28/2022           05/28/2022           05/28/2022                                                                                     |
| Existing Records Department/Agency DLA DELIVERY DLA DELIVERY DLA DELIVERY DLA DELIVERY GENERAL PROGRAM GENERAL PROGRAM GENERAL PROGRAM GENERAL PROGRAM DLA DELIVERY DLA DELIVERY DLA DELIVERY DLA DELIVERY | Contract           AFXXXXZSP010           AFXXXXZSP010           AFXXXXZSP010           AFXXXZSP010           AFXXXZSP010           AFXXXZSP010           AFXXXZSP010           AFXXXZSP010           AFXXXXZSP010           AFXXXZSP010           AFXXXXZSP010           AFXXXXZSP010           AFXXXXZSP010           AFXXXXZSP010           AFXXXZSP010           AMBERXZSP010           AMBERXZSP010  | 0004         I           0014         I           0019         I           0024         I           0040         I           0040         I           0040         I           0040         I           0040         I           0040         I           0044         I           0046         I           0048         I           00003         I           00008         I           0013         I | FSC/PSC<br>FSC/PSC<br>FSC/PSC<br>FSC/PSC<br>FSC/PSC<br>FSC/PSC<br>FSC/PSC<br>FSC/PSC<br>FSC/PSC<br>FSC/PSC<br>FSC/PSC | 4820014700480<br>4820015068050<br>4820015068050<br>4820015068050<br>4820015068050<br>4820015068050<br>4820015068050<br>4820015068050<br>4820015068050<br>4820014850042<br>4820015068050 | 04/28/2022           04/28/2022           04/28/2022           04/28/2022           04/28/2022           04/28/2022           04/28/2022           04/28/2022           04/28/2022           04/28/2022           04/28/2022           04/28/2022           04/28/2022           04/28/2022           04/28/2022           04/28/2022           04/28/2022           04/28/2022           04/28/2022           04/28/2022 | Date           05/18/2022           05/18/2022           05/18/2022           05/18/2022           05/18/2022           05/18/2022           05/18/2022           05/18/2022           05/18/2022           05/18/2022           05/18/2022           05/18/2022           05/18/2022           05/18/2022           05/18/2022           05/18/2022           05/18/2022           05/18/2022           05/18/2022 |                |                | Date           05/28/2022           05/28/2022           05/28/2022           05/28/2022           05/28/2022           05/28/2022           05/28/2022           05/28/2022           05/28/2022           05/28/2022           05/28/2022           05/28/2022           05/28/2022           05/28/2022           05/28/2022           05/28/2022           05/28/2022           05/28/2022           05/28/2022           05/28/2022           05/28/2022           05/28/2022           05/28/2022 |

### Summary Report Positive Records

|                                                                                                    |                                                                                                    | GOVERNME                                                                                                    | NT DETAILED NEGAT                                                                                                    | IVE RECORDS                                                                                                    |                                                                                                    |                |                |                                                                                                    |
|----------------------------------------------------------------------------------------------------|----------------------------------------------------------------------------------------------------|----------------------------------------------------------------------------------------------------|----------------------------------------------------------------------------------------------------|----------------------------------------------------------------------------------------------------|----------------------------------------------------------------------------------------------------|----------------|----------------|----------------------------------------------------------------------------------------------------|
| ack                                                                                                    |                                                                                                    |                                                                                                    | Print                                                                                                    |                                                                                                    |                                                                                                    |                |                |                                                                                                    |
| ource Selection Sensitive Inform                                                                                                    | nation, See FAR 2.101, 3.104,                                                                                                    | and 42.1503                                                                                                    |                                                                                                    |                                                                                                    |                                                                                                    |                |                |                                                                                                    |
| CAGE Code: ZSP01<br>Supply Code: 4820<br>Company Name: COMPANY /<br>Company Address: A1 ROAD<br>A1 CITY A4                                                                               |                                                                                                    |                                                                                                    |                                                                                                    |                                                                                                    |                                                                                                    |                |                |                                                                                                    |
|                                                                                                    | Avi                                                                                                    |                                                                                                    | Quality Color Code: Re<br>leighted Delivery Score<br>Code Delivery Score Fo                                                                                            | : 32                                                                                                    |                                                                                                    |                |                |                                                                                                    |
| Export Negative Records                                                                                                    | -                                                                                                    | -                                                                                                    |                                                                                                    |                                                                                                    |                                                                                                    |                |                |                                                                                                    |
|                                                                                                    |                                                                                                    |                                                                                                    |                                                                                                    |                                                                                                    |                                                                                                    |                |                |                                                                                                    |
| 60 Negative Delivery Reco                                                                                                    | ds found.                                                                                                    |                                                                                                    |                                                                                                    |                                                                                                    |                                                                                                    |                |                |                                                                                                    |
| Existing Records                                                                                                    |                                                                                                    |                                                                                                    |                                                                                                    |                                                                                                    |                                                                                                    |                |                |                                                                                                    |
| Department/Agency                                                                                                    | Contract No.                                                                                                    | Туре                                                                                                    | Code/NSN                                                                                                    | Due Date                                                                                                    | Ship/Rec<br>Date                                                                                                    | Cancel<br>Date | Cancel<br>Code | Added<br>Date                                                                                                    |
|                                                                                                    | AFXXXXZSP010004                                                                                                    | FSC/PSC                                                                                                    |                                                                                                    |                                                                                                    |                                                                                                    |                |                |                                                                                                    |
| DLA DELIVERY                                                                                                    | AFXXXXZSP010004                                                                                                    | FSC/PSC                                                                                                    | 4820014700480                                                                                                    | 04/28/2022                                                                                                    | 05/18/2022                                                                                                    |                |                | 05/28/2022                                                                                                    |
| DLA DELIVERY<br>DLA DELIVERY                                                                                                    | AFXXXXZSP010004<br>AFXXXXZSP010014                                                                                                    | FSC/PSC                                                                                                    | 4820014700480<br>4820015068050                                                                                                    | 04/28/2022                                                                                                    | 05/18/2022                                                                                                    |                |                | 05/28/2022                                                                                                    |
|                                                                                                    |                                                                                                    |                                                                                                    |                                                                                                    |                                                                                                    |                                                                                                    |                |                |                                                                                                    |
| DLA DELIVERY                                                                                                    | AFXXXXZSP010014                                                                                                    | FSC/PSC                                                                                                    | 4820015068050                                                                                                    | 04/28/2022                                                                                                    | 05/18/2022                                                                                                    |                |                | 05/28/2022                                                                                                    |
| DLA DELIVERY<br>DLA DELIVERY                                                                                                    | AFXXXXZSP010014<br>AFXXXXZSP010019                                                                                                    | FSC/PSC<br>FSC/PSC                                                                                                    | 4820015068050<br>4820015068050                                                                                                    | 04/28/2022<br>04/28/2022                                                                                                    | 05/18/2022<br>05/18/2022                                                                                                    |                |                | 05/28/2022<br>05/28/2022                                                                                                    |
| DLA DELIVERY<br>DLA DELIVERY<br>DLA DELIVERY                                                                                                    | AFXXXXZSP010014<br>AFXXXXZSP010019<br>AFXXXXZSP010024                                                                                                    | FSC/PSC<br>FSC/PSC<br>FSC/PSC                                                                                                    | 4820015068050<br>4820015068050<br>4820015068050                                                                                                    | 04/28/2022<br>04/28/2022<br>04/28/2022                                                                                                    | 05/18/2022<br>05/18/2022<br>05/18/2022                                                                                                   |                |                | 05/28/2022<br>05/28/2022<br>05/28/2022                                                                                                   |
| DLA DELIVERY<br>DLA DELIVERY<br>DLA DELIVERY<br>GENERAL PROGRAM                                                                                                    | AFXXXXZSP010014           AFXXXXZSP010019           AFXXXXZSP010024           AFXXXXZSP010024           AFXXXXZSP010040                                                                            | FSC/PSC<br>FSC/PSC<br>FSC/PSC<br>FSC/PSC                                                                                                    | 4820015068050<br>4820015068050<br>4820015068050<br>4820015068050<br>4820014700480                                                                                      | 04/28/2022<br>04/28/2022<br>04/28/2022<br>04/28/2022                                                                                                   | 05/18/2022<br>05/18/2022<br>05/18/2022<br>05/18/2022                                                                                     |                |                | 05/28/2022<br>05/28/2022<br>05/28/2022<br>05/28/2022                                                                                     |
| DLA DELIVERY<br>DLA DELIVERY<br>DLA DELIVERY<br>GENERAL PROGRAM<br>GENERAL PROGRAM                                                                                                    | AFXXXXZSP010014<br>AFXXXXZSP010019<br>AFXXXXZSP010024<br>AFXXXXZSP010040<br>AFXXXXZSP010042                                                                                                    | FSC/PSC<br>FSC/PSC<br>FSC/PSC<br>FSC/PSC<br>FSC/PSC                                                                                                    | 4820015068050<br>4820015068050<br>4820015068050<br>4820014700480<br>4820015068050                                                                                      | 04/28/2022<br>04/28/2022<br>04/28/2022<br>04/28/2022<br>04/28/2022                                                                                     | 05/18/2022<br>05/18/2022<br>05/18/2022<br>05/18/2022<br>05/18/2022                                                                       |                |                | 05/28/2022<br>05/28/2022<br>05/28/2022<br>05/28/2022<br>05/28/2022                                                                       |
| DLA DELIVERY<br>DLA DELIVERY<br>DLA DELIVERY<br>GENERAL PROGRAM<br>GENERAL PROGRAM<br>GENERAL PROGRAM                                                                                    | AFXXXXZSP010014           AFXXXXZSP010019           AFXXXXZSP010024           AFXXXXZSP010040           AFXXXXZSP010042           AFXXXXZSP010042           AFXXXXZSP010044                        | FSC/PSC<br>FSC/PSC<br>FSC/PSC<br>FSC/PSC<br>FSC/PSC<br>FSC/PSC                                                                                                    | 4820015068050<br>4820015068050<br>4820015068050<br>4820014700480<br>4820015068050<br>4820015068050                                                                     | 04/28/2022<br>04/28/2022<br>04/28/2022<br>04/28/2022<br>04/28/2022<br>04/28/2022<br>04/28/2022                                                         | 05/18/2022<br>05/18/2022<br>05/18/2022<br>05/18/2022<br>05/18/2022<br>05/18/2022                                                         |                |                | 05/28/2022<br>05/28/2022<br>05/28/2022<br>05/28/2022<br>05/28/2022<br>05/28/2022                                                         |
| DLA DELIVERY<br>DLA DELIVERY<br>DLA DELIVERY<br>GENERAL PROGRAM<br>GENERAL PROGRAM<br>GENERAL PROGRAM                                                                                    | AFXXXXZSP010014<br>AFXXXXZSP010019<br>AFXXXXZSP010024<br>AFXXXXZSP010040<br>AFXXXXZSP010042<br>AFXXXXZSP010044<br>AFXXXXZSP010044                                                                  | FSC/PSC<br>FSC/PSC<br>FSC/PSC<br>FSC/PSC<br>FSC/PSC<br>FSC/PSC<br>FSC/PSC                                                                                                    | 4820015068050<br>4820015068050<br>4820015068050<br>4820014700480<br>4820015068050<br>4820015068050<br>4820015068050                                                    | 04/28/2022<br>04/28/2022<br>04/28/2022<br>04/28/2022<br>04/28/2022<br>04/28/2022<br>04/28/2022                                                         | 05/18/2022<br>05/18/2022<br>05/18/2022<br>05/18/2022<br>05/18/2022<br>05/18/2022<br>05/18/2022                                           |                |                | 05/28/2022<br>05/28/2022<br>05/28/2022<br>05/28/2022<br>05/28/2022<br>05/28/2022<br>05/28/2022                                           |
| DLA DELIVERY<br>DLA DELIVERY<br>DLA DELIVERY<br>GENERAL PROGRAM<br>GENERAL PROGRAM<br>GENERAL PROGRAM<br>GENERAL PROGRAM                                                                 | AFXXXXZSP010014<br>AFXXXXZSP010019<br>AFXXXXZSP010024<br>AFXXXXZSP010040<br>AFXXXXZSP010042<br>AFXXXXZSP010044<br>AFXXXXZSP010046<br>AFXXXXZSP010046                                               | FSC/PSC<br>FSC/PSC<br>FSC/PSC<br>FSC/PSC<br>FSC/PSC<br>FSC/PSC<br>FSC/PSC<br>FSC/PSC                                                                                                    | 4820015068050<br>4820015068050<br>4820015068050<br>4820014700480<br>4820015068050<br>4820015068050<br>4820015068050<br>4820015068050                                   | 04/28/2022<br>04/28/2022<br>04/28/2022<br>04/28/2022<br>04/28/2022<br>04/28/2022<br>04/28/2022<br>04/28/2022                                           | 05/18/2022<br>05/18/2022<br>05/18/2022<br>05/18/2022<br>05/18/2022<br>05/18/2022<br>05/18/2022                                           |                |                | 05/28/2022<br>05/28/2022<br>05/28/2022<br>05/28/2022<br>05/28/2022<br>05/28/2022<br>05/28/2022<br>05/28/2022                             |
| DLA DELIVERY<br>DLA DELIVERY<br>DLA DELIVERY<br>GENERAL PROGRAM<br>GENERAL PROGRAM<br>GENERAL PROGRAM<br>GENERAL PROGRAM<br>GENERAL PROGRAM<br>DLA DELIVERY                              | AFXXXZSP010014<br>AFXXXZSP010019<br>AFXXXZSP010024<br>AFXXXZSP010040<br>AFXXXZSP010042<br>AFXXXXZSP010044<br>AFXXXXZSP010046<br>AFXXXZSP010046<br>AFXXXZSP010048<br>AMBERXZSP010003                | FSC/PSC<br>FSC/PSC<br>FSC/PSC<br>FSC/PSC<br>FSC/PSC<br>FSC/PSC<br>FSC/PSC<br>FSC/PSC<br>FSC/PSC                                                                                                    | 4820015068050<br>4820015068050<br>4820015068050<br>4820014700480<br>4820015068050<br>4820015068050<br>4820015068050<br>4820015068050<br>4820015068050                  | 04/28/2022<br>04/28/2022<br>04/28/2022<br>04/28/2022<br>04/28/2022<br>04/28/2022<br>04/28/2022<br>04/28/2022<br>04/28/2022                             | 05/18/2022<br>05/18/2022<br>05/18/2022<br>05/18/2022<br>05/18/2022<br>05/18/2022<br>05/18/2022<br>05/18/2022<br>05/18/2022               |                |                | 05/28/2022<br>05/28/2022<br>05/28/2022<br>05/28/2022<br>05/28/2022<br>05/28/2022<br>05/28/2022<br>05/28/2022<br>05/28/2022               |
| DLA DELIVERY<br>DLA DELIVERY<br>DLA DELIVERY<br>GENERAL PROGRAM<br>GENERAL PROGRAM<br>GENERAL PROGRAM<br>GENERAL PROGRAM<br>DLA DELIVERY<br>DLA DELIVERY<br>DLA DELIVERY                 | AFXXXZSP010014<br>AFXXXZSP010019<br>AFXXXZSP010024<br>AFXXXZSP010040<br>AFXXXZSP010040<br>AFXXXZSP010044<br>AFXXXZSP010046<br>AFXXXZSP010048<br>AMBERXZSP010003<br>AMBERXZSP010003                 | FSC/PSC<br>FSC/PSC<br>FSC/PSC<br>FSC/PSC<br>FSC/PSC<br>FSC/PSC<br>FSC/PSC<br>FSC/PSC<br>FSC/PSC<br>FSC/PSC                                                                                                    | 4820015068050<br>4820015068050<br>4820015068050<br>4820015068050<br>4820015068050<br>4820015068050<br>4820015068050<br>4820015068050                                   | 04/28/2022<br>04/28/2022<br>04/28/2022<br>04/28/2022<br>04/28/2022<br>04/28/2022<br>04/28/2022<br>04/28/2022<br>04/28/2022<br>04/28/2022               | 05/18/2022<br>05/18/2022<br>05/18/2022<br>05/18/2022<br>05/18/2022<br>05/18/2022<br>05/18/2022<br>05/18/2022<br>05/18/2022               |                |                | 05/28/2022<br>05/28/2022<br>05/28/2022<br>05/28/2022<br>05/28/2022<br>05/28/2022<br>05/28/2022<br>05/28/2022<br>05/28/2022               |
| DLA DELIVERY<br>DLA DELIVERY<br>DLA DELIVERY<br>GENERAL PROGRAM<br>GENERAL PROGRAM<br>GENERAL PROGRAM<br>GENERAL PROGRAM<br>DLA DELIVERY<br>DLA DELIVERY<br>DLA DELIVERY<br>DLA DELIVERY | AFXXXZSP010014<br>AFXXXZSP010019<br>AFXXXZSP010024<br>AFXXXZSP010040<br>AFXXXZSP010042<br>AFXXXZSP010042<br>AFXXXZSP010046<br>AFXXXZSP010048<br>AMBERXZSP01003<br>AMBERXZSP01008<br>AMBERXZSP01003 | FSC/PSC           FSC/PSC           FSC/PSC | 4820015068050<br>4820015068050<br>4820015068050<br>4820015068050<br>4820015068050<br>4820015068050<br>4820015068050<br>4820015068050<br>4820015068050<br>4820015068050 | 04/28/2022<br>04/28/2022<br>04/28/2022<br>04/28/2022<br>04/28/2022<br>04/28/2022<br>04/28/2022<br>04/28/2022<br>04/28/2022<br>04/28/2022<br>04/28/2022 | 05/18/2022<br>05/18/2022<br>05/18/2022<br>05/18/2022<br>05/18/2022<br>05/18/2022<br>05/18/2022<br>05/18/2022<br>05/18/2022<br>05/18/2022 |                |                | 05/28/2022<br>05/28/2022<br>05/28/2022<br>05/28/2022<br>05/28/2022<br>05/28/2022<br>05/28/2022<br>05/28/2022<br>05/28/2022<br>05/28/2022 |